Université Ferhat Abbas - Sétif 1-Faculté des sciences Département d'informatique

Polycopié de cours :

# **Structure Machine 1**

Dr. Semchedine Moussa Maître de conférences - A- $\label{lem:1} \text{moussa.semchedine@univ-set} if.dz$ 

## **1. Définitions**

- **Informatique** (Computer Science) : contraction des mots « information » et « automatique », est la science du traitement automatique de l'information
- **Ordinateur** (Computer) : C'est une machine électronique capable de traiter toute sorte d'information (texte, image, son….). On distingue plusieurs types de machines : Ordinateur personnel (PC), serveur, superordinateur, ordinateur embarqué, PDA (Personal Digital Assistant), smartphones,….
- **Données** (Data) **:** Par définition, les données sont des éléments bruts et non organisés, qui n'ont pas encore été interprétés
- **Information :** Lorsque les données sont traitées, organisées, structurées ou présentées de manière à les rendre utiles ou significatives, elles sont appelées informations. Donc, une information est une donnée avec une sémantique associée.

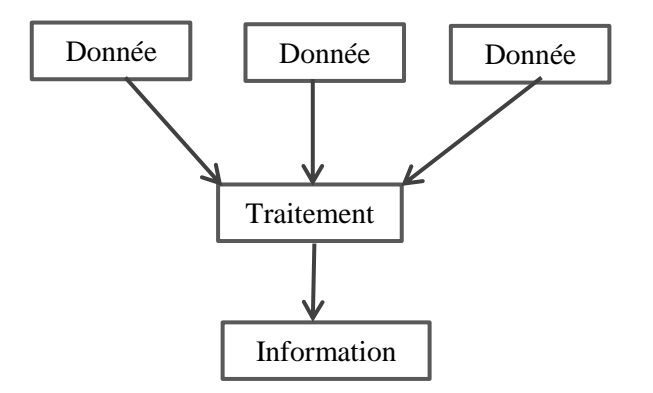

*Figure 1.1 : Données vs informations*

#### **2. Système informatique**

C'est l'ensemble des programmes (software) et matériels (hardware) nécessaires pour automatiser le traitement de l'information.

**a. Programmes (software) :** se décompose en deux familles :

**- Système d'exploitation (operating system) :** ce sont des programmes qui gèrent les ressources matérielles et logicielles, en d'autres termes, le système d'exploitation facilite la tâche de l'utilisateur en lui offrant un accès simplifié aux ressources de la machine. Il existe plusieurs systèmes d'exploitation sur le marché : Microsoft Windows, Linux, Unix, Mac OS, Android….

**- Les programmes d'application :** ce sont les programmes qui peuvent être installés pour traiter les informations. Exemple : traitement de texte, jeux vidéo, tableur…

#### **b. Matériel (hardware)**

Le matériel informatique comprend les ordinateurs ainsi que d'autres équipements qui s'y rattachent.

#### **3. Evolution des ordinateurs (historique)**

L'évolution des ordinateurs a été caractérisée par l'augmentation de la vitesse des processeurs et la diminution de la taille des composants (réduit la distance entre composants) aussi l'augmentation de la taille de la mémoire et l'accroissement de la vitesse des périphériques entrée/sortie.

L'évolution des ordinateurs a passée par plusieurs générations :

 **~1940 : 1ère génération :** Technologie des tubes à vides (lampes). Exemple : ENIAC (Electronic Numerical Integrator Analyser and Computer) : 17 468 tubes, 30 tonnes, 167 m<sup>2</sup>, construit à l['université de Pennsylvanie](https://fr.wikipedia.org/wiki/Universit%C3%A9_de_Pennsylvanie) (1946)

 **~1950 : 2ème génération :** Technologie des transistors. Les transistors sont capables d'effectuer le même travail que les lampes, mais ils sont beaucoup moins chers, plus petits et plus rapides

 **~1960 : 3ème génération :** les circuits intégrés sont des combinaisons de transistors à l'intérieur d'une puce de silicium. Son invention permit l'avènement de la micro-électronique

 **~1970 : 4ème génération :** les microprocesseurs sont des processeurs miniaturisés qui gèrent l'exécution des instructions de l'ordinateur.

 **~2000 : 5ème génération :** machine intelligente, intelligence artificielle, superordinateurs. Exemple : Smart cars, Recognize human speech, …..

#### **4. Architecture d'un ordinateur**

L'architecture des ordinateurs suit le modèle proposé par Von Neumann en 1945, où l'ordinateur est décomposé en quatre parties distinctes :

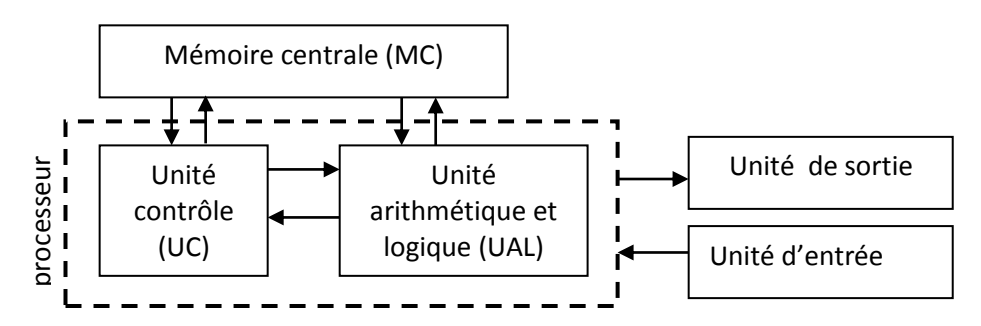

*Figure 1.2 : L'architecture de Von Neumann*

**c. Processeur (CPU, Central Processing Unit)** : le cerveau de l'ordinateur, le processeur est un circuit électronique qui interprète les instructions et traite les données d'un programme. Le CPU est divisé en deux parties :

- **UC : (unité de contrôle)** : responsable de la lecture en mémoire principale, de l'interprétation des instructions et du séquençage des opérations à exécuter
- **UAL (unité arithmétique et logique)** : ensemble de circuits chargés d'exécuter les opérations arithmétiques (add, sous, div, multipl) et logiques  $(and, or, not...)$

**d. Mémoire centrale :** contient à la fois les données et les instructions exécutées par l'unité de contrôle. La mémoire se divise en mémoire volatile ou RAM (Random Access Memory) qui contient les programmes et les données en cours d'exécution, et mémoire permanente ou ROM (Read Only Memory) qui stocke les programmes et les données de base de la machine

**e. Unité d'entrée et de sortie** : On distingue trois types d'unité : unité d'entrée, unité de sortie et unité mixte (entrée-sortie)

#### **Remarques :**

- Les différents composants sont reliés par des bus de communication qui assurent la transmission des données
- Un ordinateur contient des mémoires auxiliaires (disque due, flash disque, DVD,….) qui permettent de conserver, d'une façon permanente les informations.
- Un processeur est caractérisé par : la fréquence de son horloge exprimée en GHz/s (milliards de cycles par secondes), la taille de ses registres internes (8, 16, 32, 64, 128 bits) et le nombre de noyaux de calcul (single core, multi-core)

#### **5. Langage machine (binaire)**

Le bit (binary digit) est la plus petite unité de stockage d'information (0 ou 1). En informatique, le matériel fonctionne sur la base des impulsions électriques, donc, il y a que deux états possibles, actif (valeur 1) ou inactif (0). Le langage machine est la suite de bits (0 ou 1) compréhensible par la machine.

Les 1 et 0 sont des signes symboliques. Par exemple, la représentation physique d'un bit en RAM est un transistor. La représentation du 0 et du 1est basée sur la répartition des charges négatives et positive dans le transistor.

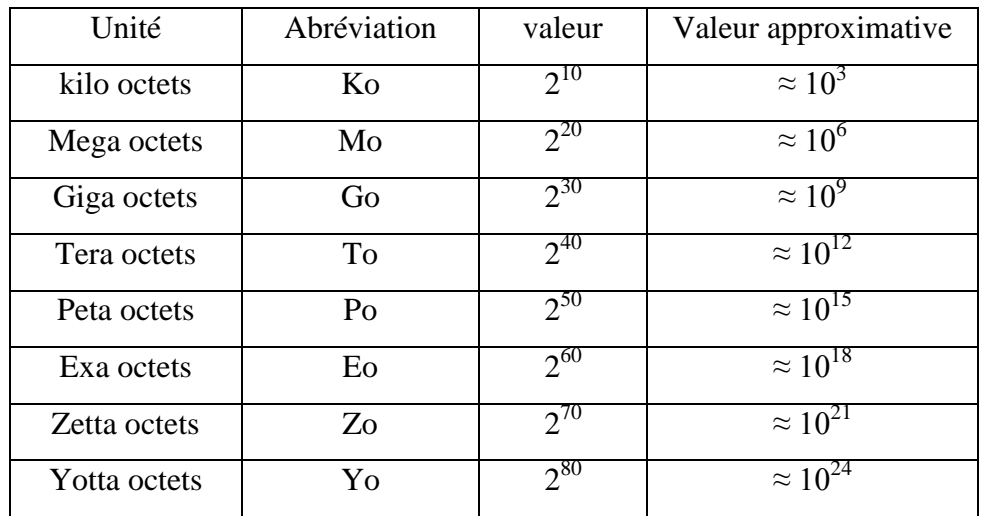

## **6. Unités de mesure en informatique**

#### **1. Définition**

Un système de numération désigne le mode de représentation des nombres à l'aide des symboles appelés chiffres. Le nombre de chiffres utilisés pour représenter les valeurs est appelé une base *b*.

## **2. Système de base b**

#### **Représentation :**

Dans un système de numération de base **b**, un nombre s'écrira comme suit :

$$
(c_n c_{n-1} \ldots c_2 c_1 c_0)_b
$$

où les  $C_i$  ( $0 \le c_i \le b-1$ ) sont les chiffres utilisés en base *b*. La valeur de l'indice *i* représente le poids (le rang) du chiffre dans le nombre.

- $\bullet$  c<sub>0</sub> est le chiffre de poids faible
- $c_n$  est le chiffre de poids fort

## *Exemple* : Soit  $N=(31786)_{10}$

6 est le chiffre du poids faible (0), 3 est le chiffre du poids fort (4), le poids du chiffre 1 est 3

## **Ecriture polynomiale**

Dans un système de numération de base *b,* un nombre **N** peut se décomposer en fonction des puissances entières de sa base *b***.** Cette décomposition s'appelle l'écriture polynomiale donnée par la forme suivante :

$$
c_n x b^n + c_{n-1} x b^{n-1} + \ldots + c_1 x b^1 + c_0 x b^0
$$

*Exemple* : décomposer les nombres suivants sous la forme polynomiale :

$$
(6375)_{10} = 6x10^3 + 3x10^2 + 7x10^1 + 5x10^0
$$

$$
(76)_{8} = 7 \times 8^1 + 6 \times 8^0
$$

 $(1101)<sub>2</sub> = 1 x2<sup>3</sup> + 1 x2<sup>2</sup> + 0 x2<sup>1</sup> + 1 x2<sup>0</sup>$ 

Il existe une infinité de systèmes de numération, mais les plus usuels sont : le décimal, le binaire, l'octal et l'hexadécimal

#### **2.1 Système décimal (base 10)**

 C'est le système de numérotation le plus utilisé par l'Homme. La base *b*=10 et les chiffres  $\in \{0,1,2,3,4,5,6,7,8,9\}$ . Par convention, si le nombre n'est pas mis entre parenthèse, il s'agit d'un nombre décimal

*Exemple : 175 est un nombre décimal*

#### **2.2 Système binaire (base 2)**

C'est le système de numération utilisé en informatique. La base  $b=2$  et les chiffres  $\in$  ${0,1}$ 

*Exemple :*  $(1011001)_2$  *est un nombre binaire* 

#### **2.3 Système octal (base 8)**

Utilisé il y a un certain temps en Informatique (système UNIX, anciens ordinateurs PDP) La base  $b=8$  et les chiffres  $\in \{0, 1, 2, 3, 4, 5, 6, 7\}$ 

*Exemple :*  $(461)_8$  *est un nombre octal* 

## **2.4 Système hexadécimal (base 16)**

C'est un système très utilisé en informatique, notamment avec la programmation de bas niveau tel que l'assembleur. La base  $b=16$  et les chiffres  $\in \{0, 1, 2, 3, 4, 5, 6, 7, 8, 9\}$  + lettres { A=10, B=11, C=12, D=13, E=14, F=15}

*Exemple :*  $(IF4)$ *<sup>16</sup> est un nombre hexadécimal* 

## **3. Changement de base**

## **3.1 Conversion (décimal**  $\rightarrow$  **base b)** :

Appliquer la méthode des divisions successives :

- Diviser le nombre **N** par la base *b* et conserver le reste de la division
- Diviser le quotient obtenu par la base *b*
- Répéter les opérations précédentes jusqu'à l'obtention d'un quotient nul
- La suite des restes correspond au nombre **N** dans la base *b*
- Le premier reste correspond au chiffre de poids faible et le dernier au chiffre de poids fort

#### *Exemples :*

 $\bullet$  (décimal  $\rightarrow$  binaire) *Exemple : 30=(11110)<sup>2</sup> 15=(1111)<sup>2</sup>*

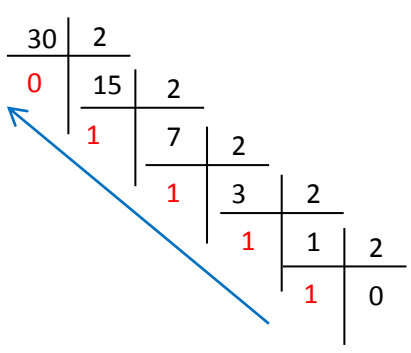

## $(d\acute{e}cimal \rightarrow octal)$

 $25=(31)_{8}$   $98=(142)_{8}$ 

 $(d\acute{e}cimal \rightarrow hexa)$ 

 *29=(1D)16 20=(14)<sup>16</sup>*

## **3.2 Conversion (base b → décimal)**

La valeur décimale d'un nombre **N**, écrit dans une base **b**, s'obtient par sa forme polynomiale décrite précédemment.

- Multiplier chaque chiffre **c<sup>i</sup>** par la puissance de *b* correspondant à son poids

- Additionner les résultats

*Exemples* : convertir en décimal les nombres suivants

## $(binaire \rightarrow d\acute{e}cimal)$

$$
(111101)_2 = 1 \times 2^5 + 1 \times 2^4 + 1 \times 2^3 + 1 \times 2^2 + 0 \times 2^1 + 1 \times 2^0 = 32 + 16 + 8 + 4 + 0 + 1 = 61
$$
  
(10001)\_2 = 17

 $(octal \rightarrow d\acute{e}cimal)$ 

$$
(25)_8 = 21 \t(133)_8 = 91
$$

 $(\text{hexa} \rightarrow \text{d\'ecimal})$ 

$$
(2E)_{16} = 2 \times 16^1 + 14 \times 16^0 = 32 + 14 = 46 \qquad (15)_{16} = 21
$$

#### **4. Conversion des nombres fractionnaires**

 Un nombre fractionnaire est un nombre composé de deux parties : la partie entière et partie fractionnaire :  $(c_n c_{n-1} \ldots c_1 c_0, c_{-1} c_{-2} \ldots c_m)$ *b Exemple* : 18.125 (1011,101)<sub>2</sub> (35,14)<sub>8</sub> (1B,7)<sub>16</sub>

## **4.1 Conversion base b**  $\rightarrow$  **décimal**

Utiliser l'écriture polynomiale suivante :

$$
c_n\, x b^n + c_{n-1}\, x b^{n-1} + \ldots + c_1\, x b^1 + c_0\, x b^{0+} + c_1\, x b^{-1} + c_2\, x b^{-2} + \ldots + c_m\, x b^{-m}
$$

## *Exemple :*

 $(1011,01)_2 = 1 \times 2^3 + 0 \times 2^2 + 1 \times 2^1 + 1 \times 2^0 + 0 \times 2^1 + 1 \times 2^2 = 11 + 0.25 = 11.25$  $(76,4)_8 = 7 \times 8^1 + 6 \times 8^0 + 4 \times 8^1 = 62 + 0.5 = 62.5$  $(2E,C)<sub>8</sub> = 2x16<sup>1</sup>+ 14x16<sup>0</sup>+12x16<sup>1</sup> = 46 + 0.75 = 46.75$ 

#### **4.2 Conversion décimal**  $\rightarrow$  (2,8,16)

- Convertir la partie entière par divisions successives

- Multiplier la partie fractionnaire par la base *b,* itérer la multiplication sur la partie fractionnaire du résultat obtenu et écrire de gauche à droite les parties entières de chacun des résultats obtenus pris de haut en bas

#### *Exemple* **:**

 $9.125 = (1001,001)_{2}$ 

 $0.125 \text{ x} = 0.25$  $0.25x2= 0.5$  $0.5x2= 1$ 

 $15,25=(17,2)_{8}$  $26.75=(1A,C)<sub>16</sub>$ 

## *Remarque :*

La conversion d'un nombre fractionnaire décimal n'est pas toujours effectuée avec précision *Exemple* :  $17.8 = (10001, 11001100....)_{2}$ 

## **5. Conversion d'une base p à une base q**

Pour convertir un nombre **N** écrit en base *p*, vers une base *q*, on utilise la base intermédiaire 10.

Mais si *p* et *q* s'écrivent respectivement sous la forme d'une puissance de **2** (4, 8 ,16,32,….) on peut passer par la base 2 (plus rapide)

 **8=2<sup>3</sup>** chaque chiffre octal est représenté sur **3bits**

 **16=2<sup>4</sup>** chaque chiffre hexadécimal est écrit sur **4bits**

| octal                           | binaire                                              |
|---------------------------------|------------------------------------------------------|
| 1<br>2<br>3<br>4<br>5<br>6<br>7 | 000<br>001<br>010<br>011<br>100<br>101<br>110<br>111 |

*Tableau 2.1 : représentation des chiffres octaux en binaire*

| hexadécimal    | binaire |
|----------------|---------|
| 0              | 0000    |
| 1              | 0001    |
| $\overline{2}$ | 0010    |
| 3              | 0011    |
| 4              | 0100    |
| 5              | 0101    |
| 6              | 0110    |
| 7              | 0111    |
| 8              | 1000    |
| 9              | 1001    |
| A              | 1010    |
| B              | 1011    |
| $\overline{C}$ | 1100    |
| D              | 1101    |
| E              | 1110    |
| F              | 1111    |
|                |         |

*Tableau 2.2 : représentation des chiffres hexadécimaux en binaire*

## •  $(octal \rightarrow binaire)$

Écrire chaque chiffre octal en son équivalent binaire sur 3 bits selon le tableau 2.1

*Exemple :*  $(56)_8 = (101110)_2$  $(47,34)_8$  =  $(100\ 111,0111)_2$ 

#### • (binaire  $\rightarrow$  octal)

Regrouper les bits par blocs de **trois** en allant vers la gauche pour la partie entière, et vers la droite pour la partie fractionnaire. Puis convertir ces blocs en octal selon le tableau 2.1.

**Example :** 
$$
(100101)_2 = (45)_8
$$
  
\n $(10110)_2 = (26)_8$   
\n $(110101, 101011)_2 = (65, 53)_8$ 

## •  $(\text{hexa} \rightarrow \text{binaire})$

Écrire chaque chiffre hexadécimal en son équivalent binaire sur 4 bits selon le tableau 2.2

**Example :** 
$$
(E6)_{16} = (11100110)_{2}
$$
  
\n $(IEAB)_{16} = (11110,10101011)_{2}$ 

## • (binaire  $\rightarrow$  hexa)

Regrouper les bits par blocs de **quatre** en allant vers la gauche pour la partie entière, et vers la droite pour la partie fractionnaire. Puis convertir ces blocs en hexadécimal (tableau 2.2).

**Example :** 
$$
(1000101)_{2} = (45)_{16}
$$
  
 $(101110,10001001)_{2} = (2E,89)_{16}$ 

## $(\text{octal} \rightarrow \text{hexa}) / (\text{hexa} \rightarrow \text{octal})$

Soit on utilise la base intermédiaire 10 ou la base intermédiaire 2 (la plus rapide)

*Exemple :*  $(54)_{8} = (101100)_{2} = (2C)_{16}$  $(2,74)$ <sub>8</sub> =  $(10,111100)$ <sub>2</sub> =  $(2,F)$ <sub>16</sub>  $(3A)$ <sub>16</sub> =  $(111010)$ <sub>2</sub> =  $(72)$ <sup>8</sup>  $(F,A2)_{16} = (1111,10100010)_{2} = (17,504)_{8}$ 

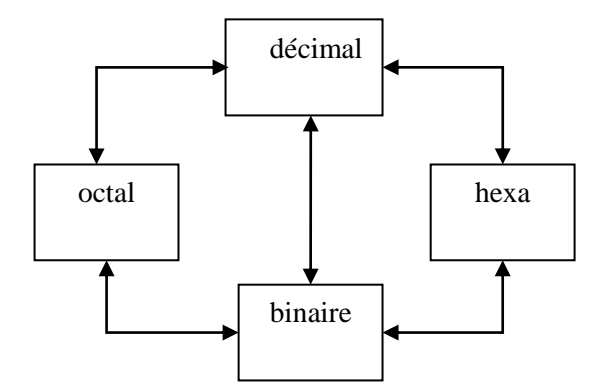

 *Figure 2.1 : Schéma général de conversion*

#### **6. Opérations arithmétiques binaires**

Les opérations arithmétiques (+ - \* /) s'effectuent en base binaire avec les mêmes méthodes qu'en base décimale.

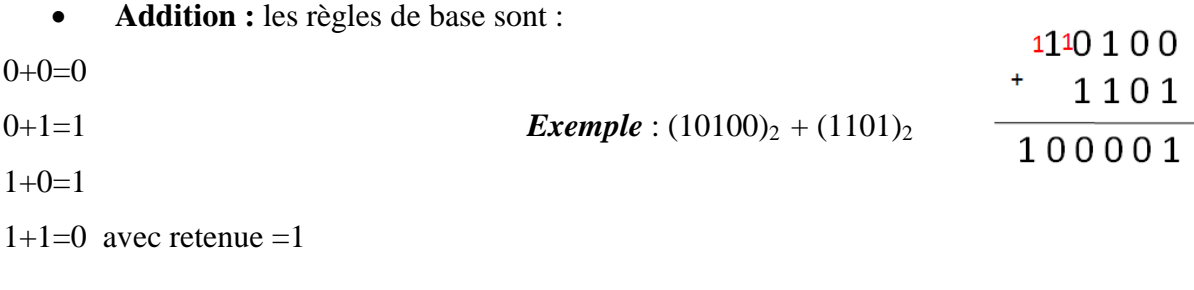

## **Soustraction :** les règles de base sont :

 $0 - 0 = 0$ 1000 0-1=1 retenue = 1 *Exemple* :  $(1000)_2$  -  $(10)_2$  $1110$  $1-0=1$ 0110  $1 - 1 = 0$ 

La retenue 1 sera retranchée du chiffre de rang supérieur